## Workflow Online-Lernen mit Moodle

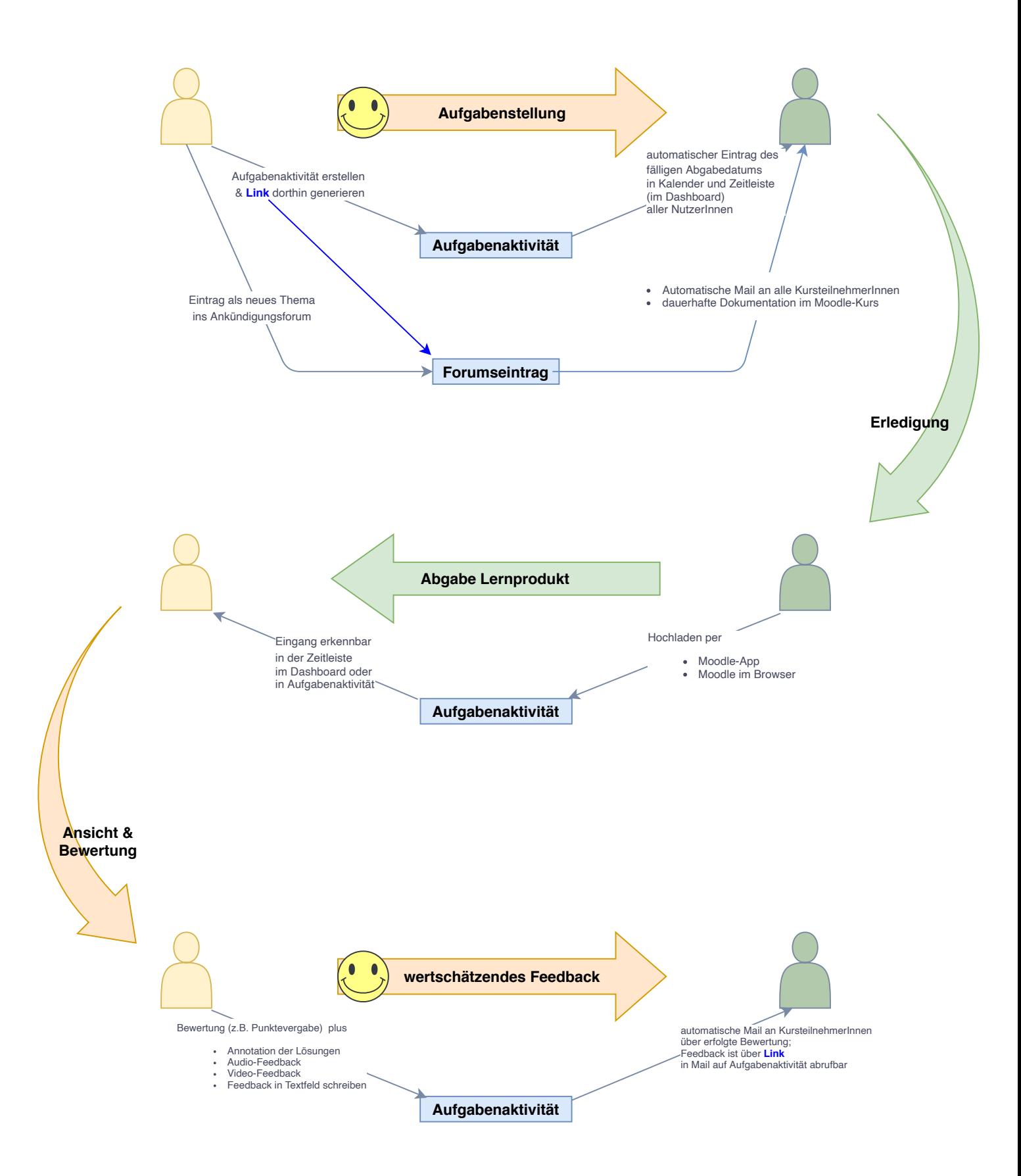